## Updated db2kml\_py contrib code to produce kml/kmz for sites/origins

Jennifer Eakins

AUG - Vienna, Austria

2-5 June 2023

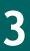

# What is KML?

### • KML = Keyhole Markup Language

- KMZ a kml file with all images/ icons included
  - Good for off-line usage
  - Reducing server load

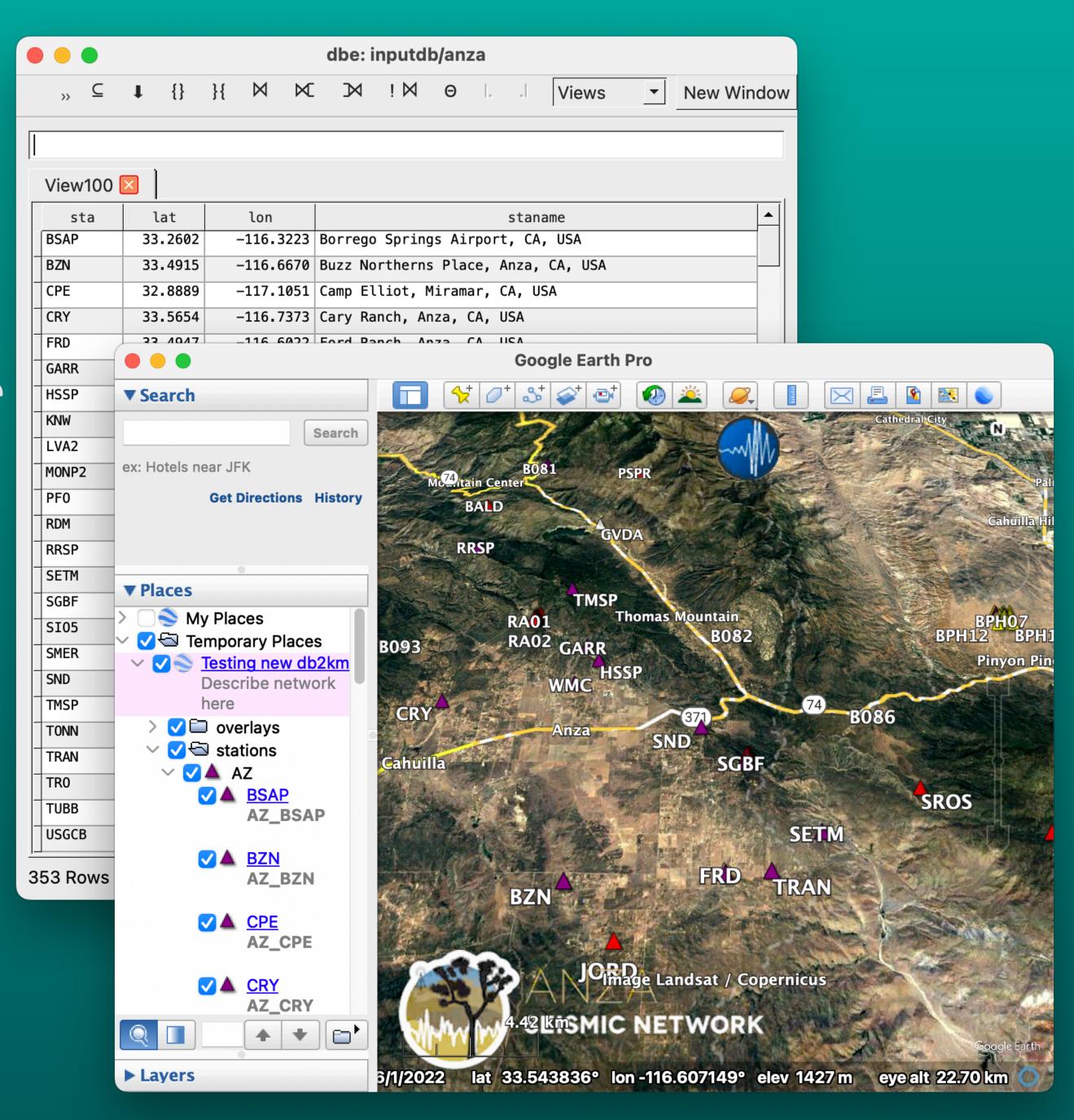

## History of db2kml and db2kml\_py Many versions of this code

- Original perl script by Mike West ~10/2006
  - Scaling and colorization hard-coded internally
- 1st Python version called db2kml\_py
  - Rewrite and further updates by Rob Newman and Juan Reyes
  - Customization of icons for station and origin place marks
  - Output of kmz allowed

## Why update? Good "teach myself Python" project

- Broken
- No python 2 since ~Antelope 5.8
- Styling options were limited
- Code hard to maintain
  - Relied on hand-rolled kml tagging
  - Single source for placemark images

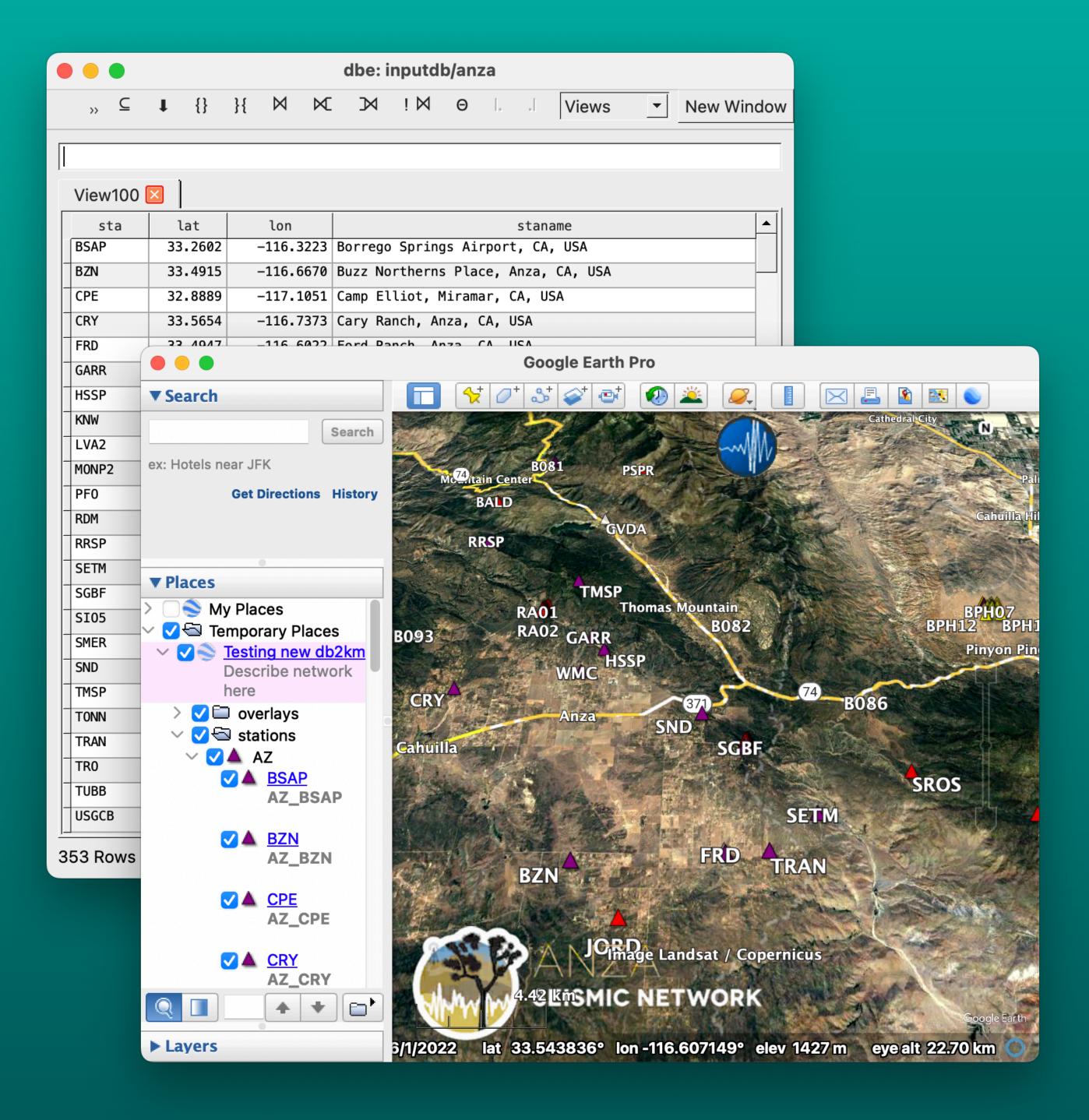

# What changed?

- Python3
- Requires new modules
  - Simplekml (user must pip install)
  - Argparse
  - PIL
- Revamped db2kml\_py.pf (not backwards compatible!)
- Included default icons

## New features:

- User chosen depth colorization\*\*
- Customizable magnitude scaling
- Multiple overlays (i.e. logos)
- Templates for origin plotting
- Placemark icon variety:
  - hosted (web accessible or local)
  - api generated\*\*

\*\* requires api access

```
# dynamic depth colorization requires api, mag sizing does not
depthcolor &Arr{
```

|         | -       |     |                           |
|---------|---------|-----|---------------------------|
| # depth | fillcol | Loi | r                         |
| -5      | 3F3F3F  | #   | grey, very negative depth |
| 0       | BFFFFF  |     |                           |
| 6       | 00DFFF  |     |                           |
| 10      | 000080  | #   | greyblue                  |
| 20      | 03ff03  |     |                           |
| 30      | FFE800  | #   | yellow-organge            |
| 40      | FE9400  |     |                           |
| 60      | FF0000  | #   | red                       |
| 100     | FF00B2  |     |                           |
| 200     | FF00F7  | #   | fuchia                    |
| 300     | B000B3  |     |                           |
| 400     | 8E00FE  | #   | purple                    |
| 600     | 4C0066  | #   | dk. purple                |
| 800     | 000000  | #   | black                     |
|         |         |     |                           |
|         |         |     |                           |

Customizable depth colorization

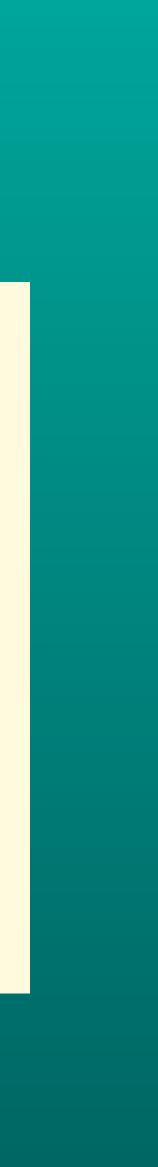

### • API? No • Mag? No • Depth? No

#### + used default available icon

| <pre>[zester{eakins}1334% ls -1 \$ANTELOPE/contrib/data/icons/</pre> |  |  |  |
|----------------------------------------------------------------------|--|--|--|
| ANZA-logo-small.png                                                  |  |  |  |
| google_map_anza_icon.png                                             |  |  |  |
| green_star_nooutline.png                                             |  |  |  |
| orange_star_nooutline.png                                            |  |  |  |
| purple_star_nooutline.png                                            |  |  |  |
| red_star_nooutline.png                                               |  |  |  |
| red_triangle.png                                                     |  |  |  |
| vsm_red_circle.png                                                   |  |  |  |
| wht_triangle.png                                                     |  |  |  |
| yel_triangle.png                                                     |  |  |  |
| yellow_star_nooutline.png                                            |  |  |  |

| ▼ Search            |
|---------------------|
| S                   |
| ex: Hotels near JFK |
| Get Directions      |
|                     |
|                     |
|                     |
| ▼ Places            |
| > 🗌 🍣 My Places     |
| ✓ ✓                 |
| V V Testing new db  |
| Describe netwo      |
| here                |
| > 🔽 🗀 overlays      |
| > 🔽 🍨 origins       |
|                     |
|                     |

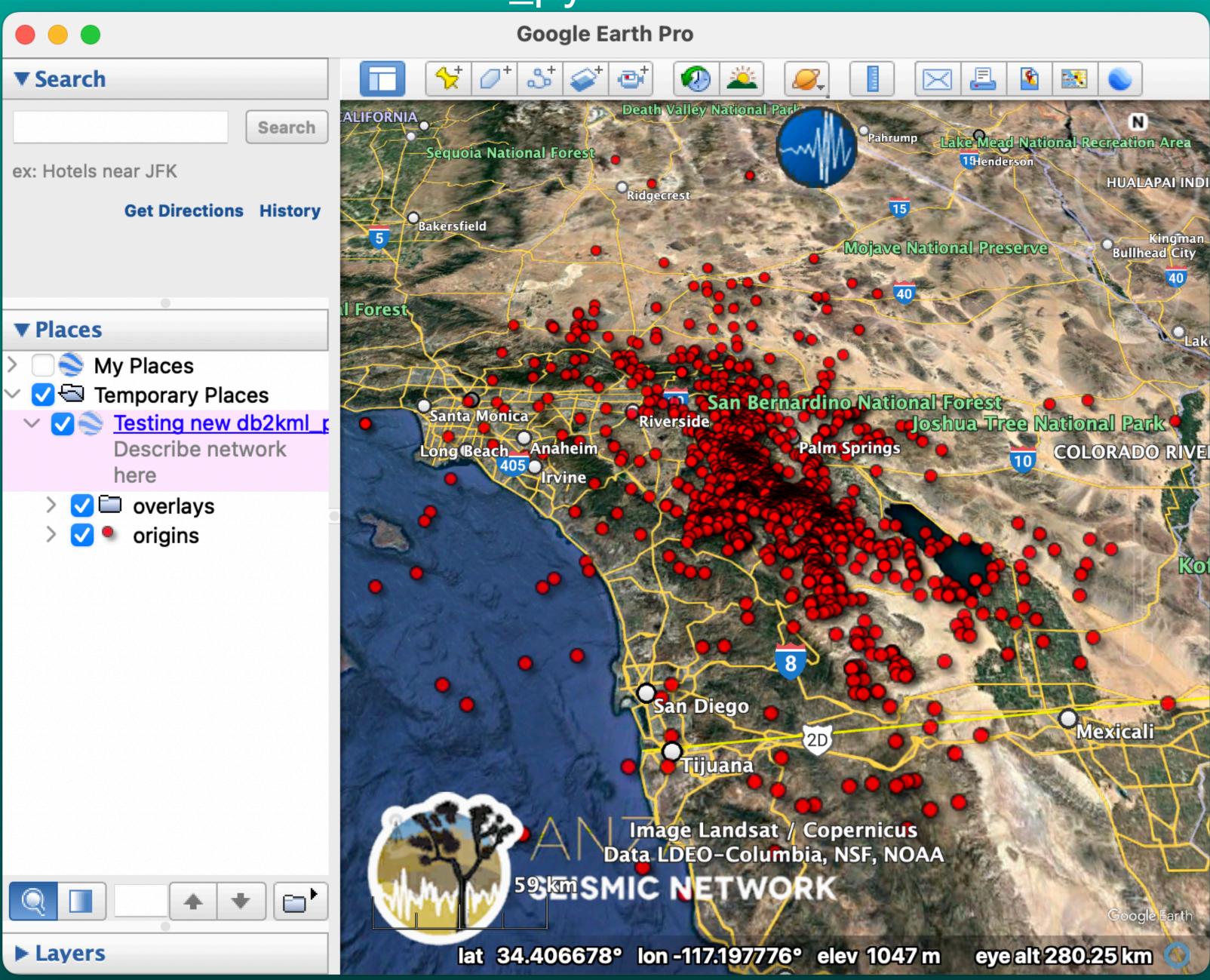

#### % db2kml\_py -z dbin kmlout

### • API? No • Mag? Yes • Depth? Cutoff

+ color based on cutoff depth + scale by magnitude

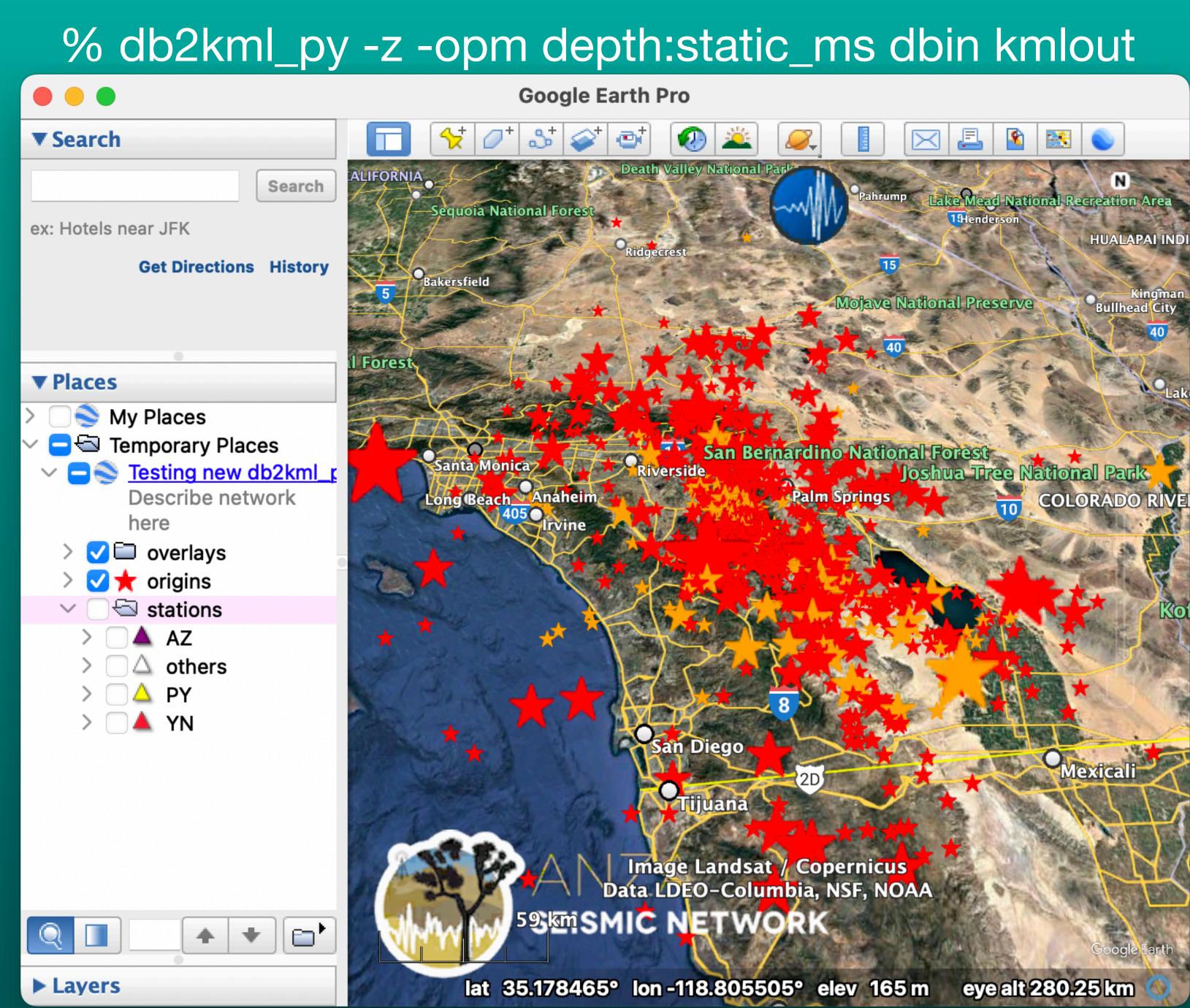

• API? Yes • Mag? Yes • Depth? No

+ color/shape based on magnitude + scale by magnitude

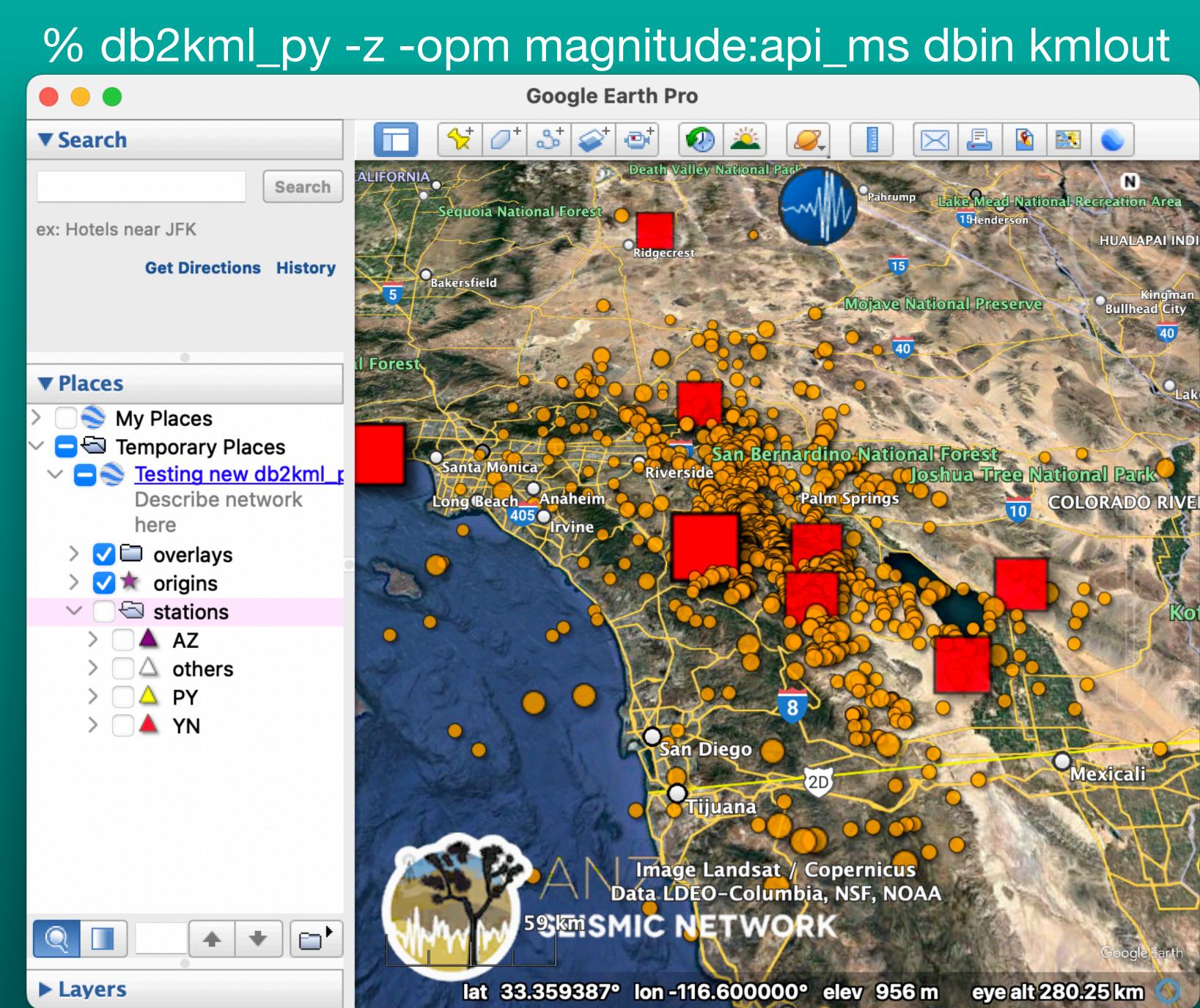

### • API? Yes • Mag? Yes • Depth? Yes

+ color by depth + scaled by magnitude

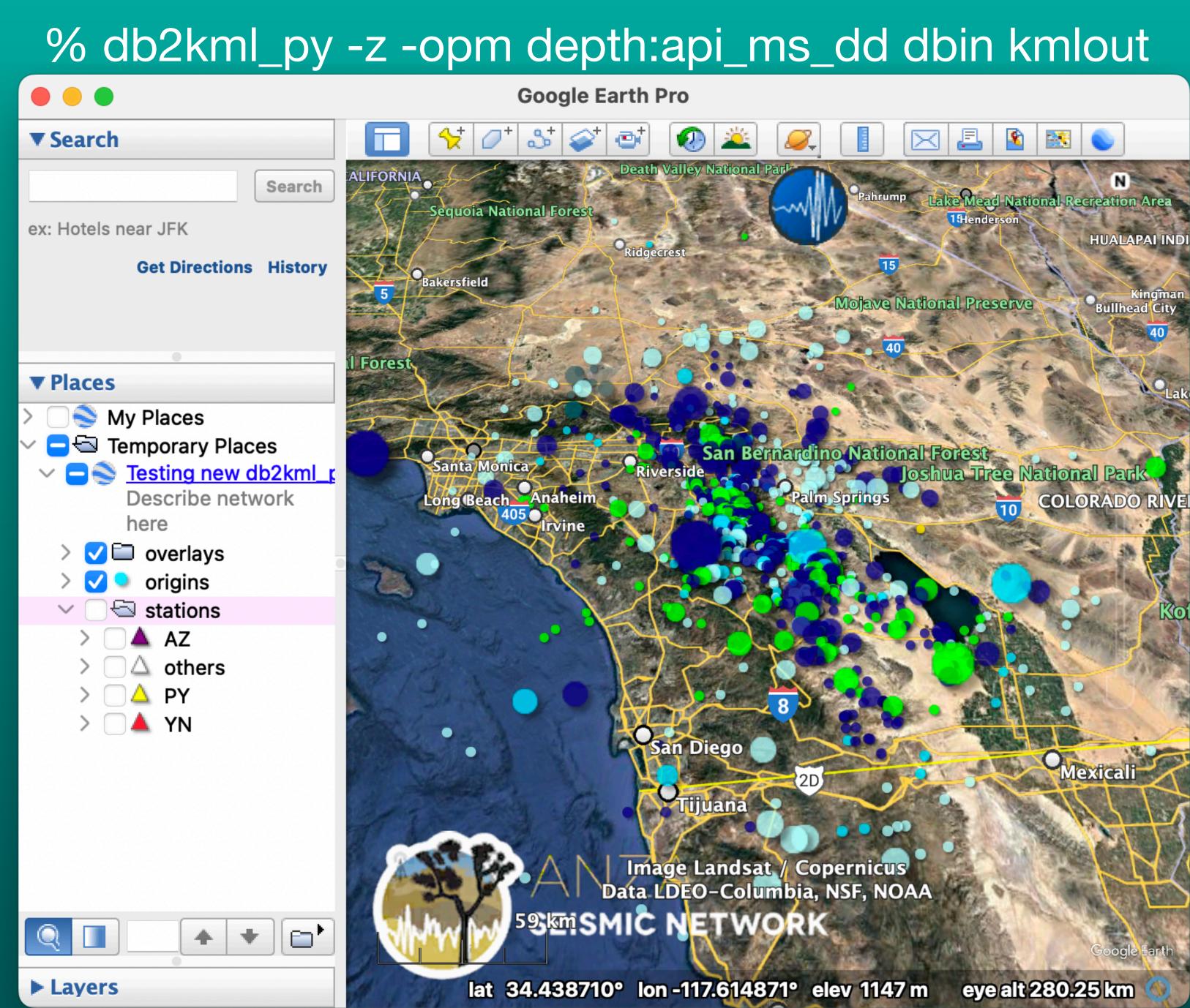

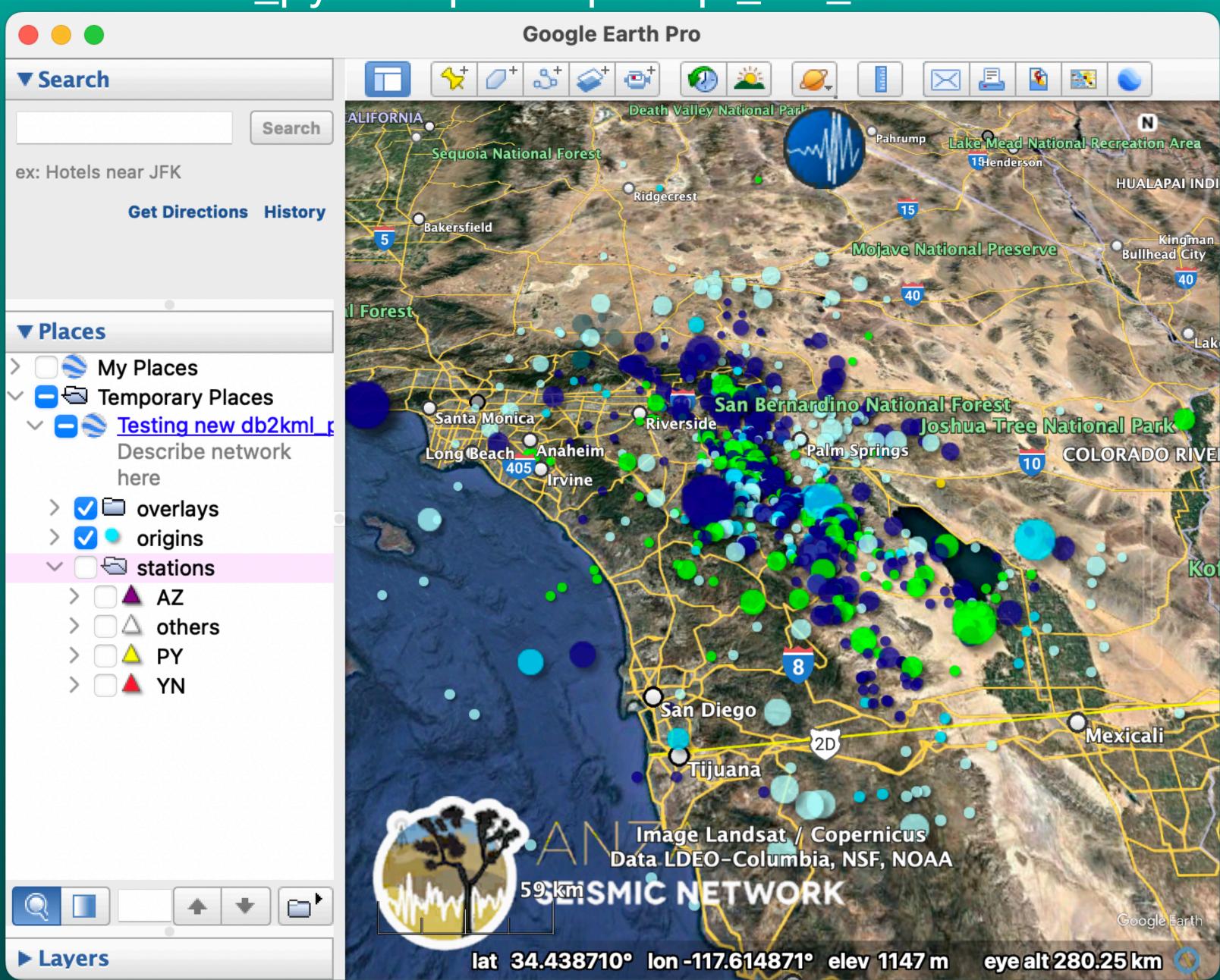